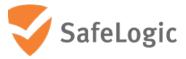

# FIPS 140-2 Non-Proprietary Security Policy

# **CryptoComply for NSS**

Software Version 4.0

**Document Version 1.7** 

March 12, 2018

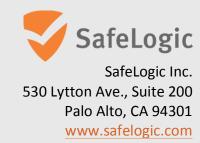

### **Abstract**

This document provides a non-proprietary FIPS 140-2 Security Policy for CryptoComply for NSS.

SafeLogic's CryptoComply for NSS is designed to provide FIPS 140-2 validated cryptographic functionality and is available for licensing. For more information, visit <a href="https://www.safelogic.com/cryptocomply-for-nss/">https://www.safelogic.com/cryptocomply-for-nss/</a>.

## **Table of Contents**

| 1 | Intro | oduction                                     | 5  |
|---|-------|----------------------------------------------|----|
|   | 1.1   | About FIPS 140                               | 5  |
|   | 1.2   | About this Document                          | 5  |
|   | 1.3   | External Resources                           | 5  |
|   | 1.4   | Notices                                      | 5  |
| 2 | Cryn  | toComply for NSS                             | e  |
| _ | 2.1   | Cryptographic Module Specification           |    |
|   | 2.1.1 |                                              |    |
|   | 2.1.2 |                                              |    |
|   | 2.1.3 | ·                                            |    |
|   | 2.1.4 |                                              |    |
|   | 2.1.5 |                                              |    |
|   | 2.2   | Critical Security Parameters and Public Keys |    |
|   | 2.2.1 | •                                            |    |
|   | 2.2.2 | •                                            |    |
|   | 2.2.3 |                                              |    |
|   | 2.2.4 | ,,                                           |    |
|   | 2.3   | Module Interfaces                            |    |
|   | 2.3.1 |                                              |    |
|   | 2.3.2 | ·                                            |    |
|   | 2.4   | Roles, Services, and Authentication          |    |
|   | 2.4.1 |                                              |    |
|   | 2.4.2 |                                              |    |
|   | 2.4.3 | ·                                            |    |
|   | 2.4.4 | Services                                     | 20 |
|   | 2.5   | Physical Security                            |    |
|   | 2.6   | Operational Environment                      | 32 |
|   | 2.7   | Self-Tests                                   | 32 |
|   | 2.7.1 | Power-Up Self-Tests                          | 33 |
|   | 2.7.2 | 2 Conditional Self-Tests                     | 33 |
|   | 2.8   | Mitigation of Other Attacks                  | 34 |
| 3 | Secu  | rity Rules and Guidance                      | 31 |
| • | 3.1   | Crypto Officer Guidance                      |    |
|   | 3.1.1 | ** **                                        |    |
|   | 3.2   | User Guidance                                |    |
|   | 3.2.1 |                                              |    |
|   | 3.2.2 | •                                            |    |
|   | 3.3   | Handling Self-Test Errors                    |    |
|   | 3.4   | Basic Enforcement                            |    |
| , |       |                                              |    |
| 4 |       | Prences and Acronyms                         |    |
|   | 4.1   | References                                   |    |
|   | 4.2   | ALI UII YIII S                               | 35 |

## **List of Tables**

| Table 1 – Validation Level by FIPS 140-2 Section                             | 7  |
|------------------------------------------------------------------------------|----|
| Table 2 – FIPS-Approved Algorithm Certificates                               | 10 |
| Table 3 – Non-Approved but Allowed Cryptographic Algorithms                  | 11 |
| Table 4 – Non-Approved Cryptographic Functions for use in non-FIPS mode only | 12 |
| Table 5 – Critical Security Parameters                                       | 14 |
| Table 6 – Logical Interface / Physical Interface Mapping                     | 17 |
| Table 7 – Description of Roles                                               | 18 |
| Table 8 – Module Services                                                    | 26 |
| Table 9 – Services in Non-Approved Mode                                      | 28 |
| Table 10 – CSP Access Rights within Services                                 | 31 |
| Table 11 – FIPS Tested Configurations                                        | 32 |
| Table 12 – Power-Up Self-Tests                                               | 33 |
| Table 13 – Conditional Self-Tests                                            | 34 |
| Table 14 – Mitigation of Other Attacks                                       | 34 |
| Table 15 – References                                                        | 38 |
| Table 16 – Acronyms and Terms                                                | 40 |
|                                                                              |    |
| List of Figures                                                              |    |
|                                                                              |    |
| Figure 1 – Module Boundary and Interfaces Diagram                            | 16 |

#### 1 Introduction

#### **1.1 About FIPS 140**

Federal Information Processing Standards Publication 140-2 — Security Requirements for Cryptographic Modules specifies requirements for cryptographic modules to be deployed in a Sensitive but Unclassified environment. The National Institute of Standards and Technology (NIST) and Communications Security Establishment Canada (CSE) Cryptographic Module Validation Program (CMVP) run the FIPS 140 program. The NVLAP accredits independent testing labs to perform FIPS 140 testing; the CMVP validates modules meeting FIPS 140 validation. *Validated* is the term given to a module that is documented and tested against the FIPS 140 criteria.

More information is available on the CMVP website at <a href="http://csrc.nist.gov/groups/STM/cmvp/index.html">http://csrc.nist.gov/groups/STM/cmvp/index.html</a>.

#### 1.2 About this Document

This non-proprietary Cryptographic Module Security Policy for CryptoComply for NSS provides an overview of the product and a high-level description of how it meets the overall Level 1 security requirements of FIPS 140-2.

CryptoComply for NSS Module may also be referred to as the "module" in this document.

#### 1.3 External Resources

The SafeLogic website (<a href="https://www.safelogic.com">https://www.safelogic.com</a>) contains information on SafeLogic services and products. The Cryptographic Module Validation Program website contains links to the FIPS 140-2 certificate and SafeLogic contact information.

#### 1.4 Notices

This document may be freely reproduced and distributed in its entirety without modification.

## **2** CryptoComply for NSS

## 2.1 Cryptographic Module Specification

CryptoComply for NSS (hereafter referred to as the "Module") is a software library supporting FIPS 140-2 approved cryptographic algorithms. The software version is 4.0. For the purposes of the FIPS 140-2 validation, its embodiment type is defined as multi-chip standalone. The Module is an open-source, general-purpose cryptographic library, with an API based on the industry standard PKCS #11 version 2.20. It combines a vertical stack of Linux components intended to limit the external interface each separate component may provide.

The module relies on the physical characteristics of the host platform. The module's physical cryptographic boundary is defined by the enclosure of the host platform.

All operations of the module occur via calls from host applications and their respective internal daemons/processes. As such there are no untrusted services calling the services of the module.

The module's logical cryptographic boundary is the shared library files and their integrity check signature files as listed below:

- libsoftokn3.so
- libsoftokn3.chk
- libnssdbm3.so
- libnssdbm3.chk
- libfreeblpriv3.so
- libfreeblpriv3.chk

#### 2.1.1 Validation Level Detail

The following table lists the level of validation for each area in FIPS 140-2:

| FIPS 140-2 Section Title                       | Validation<br>Level |
|------------------------------------------------|---------------------|
| Cryptographic Module Specification             | 1                   |
| Cryptographic Module Ports and Interfaces      | 1                   |
| Roles, Services, and Authentication            | 2                   |
| Finite State Model                             | 1                   |
| Physical Security                              | N/A                 |
| Operational Environment                        | 1                   |
| Cryptographic Key Management                   | 1                   |
| Electromagnetic Interference / Electromagnetic | 1                   |
| Compatibility                                  |                     |
| Self-Tests                                     | 1                   |
| Design Assurance                               | 2                   |
| Mitigation of Other Attacks                    | 1                   |

Table 1 - Validation Level by FIPS 140-2 Section

### 2.1.2 Modes of Operation

The module supports two modes of operation: Approved and Non-approved. The module will be in FIPS-approved mode when all power up self-tests have completed successfully and only Approved algorithms are invoked. See Table 2 below for a list of the supported Approved algorithms and Table 3 for allowed algorithms. The non-Approved mode is entered when a non-Approved algorithm is invoked. See Table 4 for a list of non-Approved algorithms.

## 2.1.3 Approved Cryptographic Algorithms

The module's cryptographic algorithm implementations have received the following certificate numbers from the Cryptographic Algorithm Validation Program.

| CAVP Cert.                | Algorithm        | Standard               | Mode/Method                                                                                  | Key Lengths,<br>Curves or<br>Moduli                   | Use                                                                                                 |
|---------------------------|------------------|------------------------|----------------------------------------------------------------------------------------------|-------------------------------------------------------|----------------------------------------------------------------------------------------------------|
| 3605, 3606,<br>3607, 3609 | AES              | FIPS 197<br>SP 800-38A | ECB, CBC and CTR                                                                             | 128, 192, 256                                         | Encryption, Decryption                                                                              |
| 3605, 3606,<br>3607, 3609 | GCM/GMAC         | SP 800-38D             | AES                                                                                          | 128, 192, 256                                         | Decryption, Authentication                                                                          |
| 936, 937                  | DRBG             | SP 800-90A             | Hash DRBG                                                                                    | 256                                                   | Random Bit Generation  The module generates keys whose strengths are modified by available entropy. |
| 1002, 1003                | DSA <sup>1</sup> | FIPS 186-4             | PQG Verification, Key<br>Pair Generation,<br>Signature Generation,<br>Signature Verification | 1024, 2048,<br>3072 bits<br>(1024 only for<br>SigVer) | Digital Signature Services                                                                          |

<sup>&</sup>lt;sup>1</sup> DSA signature generation with SHA-1 is only for use with protocols.

| CAVP Cert.                | Algorithm                                       | Standard                   | Mode/Method                                                                              | Key Lengths,<br>Curves or<br>Moduli             | Use                                                                                              |
|---------------------------|-------------------------------------------------|----------------------------|------------------------------------------------------------------------------------------|-------------------------------------------------|--------------------------------------------------------------------------------------------------|
| 739, 740                  | ECDSA                                           | FIPS 186-4                 | Key Pair Generation, Signature Generation, Signature Verification, Public Key Validation | P-256, P-384,<br>P- 521,                        | Digital Signature Services                                                                       |
| 2300, 2301                | НМАС                                            | FIPS 198-1                 | SHA-1,<br>SHA-224,<br>SHA-256,<br>SHA-384,<br>SHA-512                                    |                                                 | Generation, Authentication                                                                       |
| 626, 627                  | KDF, Existing Application-Specific <sup>2</sup> | SP 800-135                 | TLS v1.0/1.1 KDF, TLS<br>1.2 KDF                                                         |                                                 | TLS pre-master secret and master secret                                                          |
| 1854, 1855,<br>2034, 2035 | RSA                                             | FIPS 186-4<br>PKCS #1 v1.5 |                                                                                          | 2048, 3072<br>bits<br>(1024 only for<br>SigVer) | Signature Generation, Signature Verification                                                     |
| 2966, 2967                | SHA                                             | FIPS 180-4                 | SHA-1,<br>SHA-224,<br>SHA-256,<br>SHA-384,<br>SHA-512                                    |                                                 | Digital Signature Generation, Digital Signature Verification, non-Digital Signature Applications |

<sup>&</sup>lt;sup>2</sup> These protocols have not been reviewed or tested by the CAVP and CMVP.

FIPS 140-2 Non-Proprietary Security Policy: CryptoComply for NSS

| CAVP Cert. | Algorithm  | Standard  | Mode/Method        | Key Lengths,<br>Curves or<br>Moduli | Use        |
|------------|------------|-----------|--------------------|-------------------------------------|------------|
| 2007, 2008 | Triple-DES | SP 800-67 | TECB, TCBC and CTR | 2-key, 3-key                        | Decryption |

Table 2 – FIPS-Approved Algorithm Certificates

Note: The TLS protocol has not been reviewed or tested by the CAVP and CMVP.

## 2.1.4 Non-Approved but Allowed Cryptographic Algorithms

The module supports the following non-FIPS 140-2 approved but allowed algorithms that may be used in the Approved mode of operation.

| Algorithm                       | Use                                                                                                    |
|---------------------------------|----------------------------------------------------------------------------------------------------|
| Diffie-Hellman Key<br>Agreement | [IG D.8] Diffie-Hellman 2048-bit and 15360 bit key agreement primitive for use with system-level key establishment; not used by the module to establish keys within the module (key agreement; key establishment methodology provides between 112 and 256 bits of encryption strength) |
| Elliptic Curve Diffie-Hellman   | Elliptic Curve Diffie-Hellman using P-256, P-384 and P-521 curves is used for system-level key establishment; not used by the module to establish keys within the module (key agreement; key establishment methodology provides between 128 and 256 bits of encryption strength)       |
| MD5 within TLS                  | [IG D.2]                                                                                                    |

Table 3 - Non-Approved but Allowed Cryptographic Algorithms

## 2.1.5 Non-Approved Mode of Operation

The module supports a non-approved mode of operation. The algorithms listed in this section are not to be used by the operator in the FIPS Approved mode of operation.

| Algorithm                           | Use                     |
|-------------------------------------|-------------------------|
| AES- GCM (non-compliant)            | Encryption              |
| AES CTS                             | Encryption, Decryption  |
| Camellia                            | Encryption, Decryption  |
| DES                                 | Encryption, Decryption  |
| Diffie-Hellman                      | Key Agreement           |
| DSA (non-compliant <sup>3</sup> )   | Public Key Cryptography |
| ECDSA (non-compliant <sup>4</sup> ) | Public Key Cryptography |
| J-PAKE                              | Key Agreement           |
| MD2                                 | Hashing                 |
| MD5                                 | Hashing                 |
| RC2                                 | Encryption, Decryption  |

<sup>&</sup>lt;sup>3</sup> Deterministic signature calculation, support for additional digests, and key sizes.

<sup>&</sup>lt;sup>4</sup> Deterministic signature calculation, support for additional digests, and key sizes.

| Algorithm                         | Use                     |  |
|-----------------------------------|-------------------------|--|
| RC4                               | Encryption, Decryption  |  |
| RC5                               | Encryption, Decryption  |  |
| RSA (non-compliant <sup>5</sup> ) | Public Key Cryptography |  |
| RSA SP 800-56B                    | Key Transport           |  |
| SEED                              | Encryption, Decryption  |  |
| Triple-DES with 2-key             | Encryption              |  |

Table 4 – Non-Approved Cryptographic Functions for use in non-FIPS mode only

\_

<sup>&</sup>lt;sup>5</sup> Support for RSA key pair generation, support for additional key sizes.

## 2.2 Critical Security Parameters and Public Keys

## 2.2.1 Critical Security Parameters

The table below provides a complete list of Critical Security Parameters used within the module:

| CSP                                                       | Generation                                                                                    | Storage                            | Entry/Output                                    | Zeroization                                           |
|-----------------------------------------------------------|-----------------------------------------------------------------------------------------------|------------------------------------|-------------------------------------------------|-------------------------------------------------------|
| AES 123, 192, and 256 bit keys                            | Use of NIST SP800-90A DRBG                                                                    | Application memory or key database | Encrypted through key wrapping using FC_WrapKey | Automatically zeroized when freeing the cipher handle |
| Triple-DES 168 bits                                       | Use of NIST SP800-90A DRBG                                                                    | Application memory or key database | Encrypted through key wrapping using FC_WrapKey | Automatically zeroized when freeing the cipher handle |
| DSA 2048 and 3072<br>bit private keys                     | Use of NIST SP800-90A DRBG in DSA key generation mechanism                                    | Application memory or key database | Encrypted through key wrapping using FC_WrapKey | Automatically zeroized when freeing the cipher handle |
| ECDSA private keys<br>based on P-256, P-<br>384 and P-521 | N/A (supplied by the calling application)                                                     | Application memory or key database | Encrypted through key wrapping using FC_WrapKey | Automatically zeroized when freeing the cipher handle |
| RSA 2048 and 3072<br>bit private keys                     | N/A (supplied by the calling application)                                                     | Application memory or key database | Encrypted through key wrapping using FC_WrapKey | Automatically zeroized when freeing the cipher handle |
| HMAC keys with at least 112 bits                          | Use of NIST SP800-90A DRBG                                                                    | Application memory or key database | Encrypted through key wrapping using FC_WrapKey | Automatically zeroized when freeing the cipher handle |
| DRBG entropy input string and seed                        | Obtained from /dev/urandom                                                                    | Application memory                 | N/A                                             | Automatically zeroized when freeing the DRBG handle   |
| DRBG V and C values                                       | Derived from the entropy input string as defined in NIST SP800-90A                            | Application memory                 | N/A                                             | Automatically zeroized when freeing the DRBG handle   |
| TLS pre-master secret                                     | Use of NIST SP800-90A DRBG in Diffie-<br>Hellman or EC Diffie-Hellman key<br>agreement scheme | Application memory                 | N/A                                             | Automatically zeroized when freeing the cipher handle |

| CSP                                                                                      | Generation                                                              | Storage                                                 | Entry/Output                      | Zeroization                                                                                                    |
|------------------------------------------------------------------------------------------|-------------------------------------------------------------------------|---------------------------------------------------------|-----------------------------------|----------------------------------------------------------------------------------------------------|
| TLS master secret                                                                        | Derived from TLS pre-master secret by using key derivation              | Application memory                                      | N/A                               | Automatically zeroized when freeing the cipher handle                                                               |
| Diffie-Hellman<br>private components<br>with size between<br>2048 bits and 15360<br>bits | Use of NIST SP800-90ADRBG in Diffie-<br>Hellman key agreement scheme    | Application memory                                      | N/A                               | Automatically zeroized when freeing the cipher handle                                                               |
| EC Diffie-Hellman<br>private components<br>based on P-256, P-<br>384 and P-521 curves    | Use of NIST SP800-90A DRBG in EC<br>Diffie-Hellman key agreement scheme | Application memory                                      | N/A                               | Automatically zeroized when freeing the cipher handle                                                               |
| User Passwords                                                                           | N/A (supplied by the calling application)                               | Application memory<br>or key database in<br>salted form | N/A (input through API parameter) | Automatically zeroized when<br>the module is re-initialized or<br>overwritten when the user<br>changes its password |

Page 14 of 40

Table 5 – Critical Security Parameters

Note: The /dev/urandom is an NDRNG located within the module's physical boundary but outside the logical boundary.

#### 2.2.2 Random Number Generation

The Module employs a NIST SP800-90A Hash\_DRBG with SHA-256 as a random number generator. The random number generator is seeded by obtaining random data from the operating system via /dev/urandom. The entropy source /dev/urandom provides at least 880 bits of random data available to the Module to obtain.

Reseeding is performed by pulling more data from /dev/urandom. A product using the Module should periodically reseed the module's random number generator with unpredictable noise by calling FC\_SeedRandom. After 2<sup>48</sup> calls to the random number generator the Module reseeds automatically.

The Module performs DRBG health testing as specified in section 11.3 of NIST SP800-90A. The Module provides at least 112 bits of entropy.

#### 2.2.3 Key/CSP Storage

The Module employs the cryptographic keys and CSPs in the FIPS Approved mode operation as listed in Table 5 – Critical Security Parameters. The module does not perform persistent storage for any keys or CSPs. Note that the private key database (provided with the files key3.db/key4.db) mentioned in Table 5 is within the Module's physical boundary but outside its logical boundary.

### 2.2.4 Key/CSP Zeroization

The application that used the Module is responsible for appropriate zeroization of the key material. The Module provides zeroization methods to clear the memory region previously occupied by a plaintext secret key, private key or password. A plaintext secret and private keys must be zeroized when it is passed to a FC\_DestroyObject call. All plaintext secret and private keys must be zeroized when the Module is shut down (with a FC\_Finalize call), reinitialized (with a FC\_InitToken call), or when the session is closed (with a FC\_Close Session or FC\_CloseAllSessions call). All zeroization is to be performed by storing the value 0 into every byte of memory region that is previously occupied by a plaintext secret key, private key or password.

Zeroization is performed in a time that is not sufficient to compromise plaintext secret or private keys and password.

#### 2.3 Module Interfaces

The figure below shows the module's physical and logical block diagram:

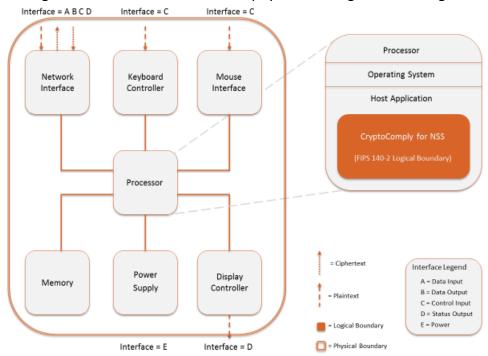

Figure 1 - Module Boundary and Interfaces Diagram

The interfaces (ports) for the physical boundary include the computer keyboard port, mouse port, network port, USB ports, display and power plug. When operational, the module does not transmit any information across these physical ports because it is a software cryptographic module. Therefore, the module's interfaces are purely logical and are provided through the Application Programming Interface (API) following the PKCS #11 specification, the database files in a kernel file system, the environment variables and configuration files. The logical interfaces expose services that applications directly call, and the API provides functions that may be called by a referencing application (see Section 2.4 – Roles, Services, and Authentication for the list of available functions). The module distinguishes between logical interfaces by logically separating the information according to the defined API.

The API provided by the module is mapped onto the FIPS 140- 2 logical interfaces: data input, data output, control input, and status output. Each of the FIPS 140- 2 logical interfaces relates to the module's callable interface, as follows:

| FIPS 140-2<br>Interface | Logical Interface                                                                                                    | Module Physical Interface                |
|-------------------------|----------------------------------------------------------------------------------------------------|------------------------------------------|
| Data Input              | API input parameters – plaintext and/or ciphertext data                                                                                                    | Network Interface                        |
| Data Output             | API output parameters and return values – plaintext and/or ciphertext data                                                                                                 | Network Interface                        |
| Control Input           | API method calls- method calls, or input parameters, that specify commands and/or control data used to control the operation of the module (/proc/sys/crypto/fips_enabled) | Keyboard Interface, Mouse<br>Interface   |
| Status Output           | API output parameters and return/error codes that provide status information used to indicate the state of the module                                                      | Display Controller, Network<br>Interface |
| Power                   | None                                                                                                    | Power Supply                             |

Table 6 - Logical Interface / Physical Interface Mapping

As shown in Figure 1 – Module Boundary and Interfaces Diagram and Table 6 – Logical Interface / Physical Interface Mapping, the output data path is provided by the data interfaces and is logically disconnected from processes performing key generation or zeroization. No key information will be output through the data output interface when the module zeroizes keys.

The Module does not use the same buffer for input and output. After the Module is done with an input buffer that holds security-related information, it always zeroizes the buffer so that if the memory is later reused as an output buffer, no sensitive information can be inadvertently leaked.

The logical interfaces of the Module consist of the PKCS #11 (Cryptoki) API. The API itself defines the Module's logical boundary, i.e, all access to the Module is through this API. The functions in the PKCS #11 API are listed in Table 8.

#### 2.3.1 Inhibition of Data Output

All data output via the data output interface is inhibited when the CryptoComply for NSS module is performing self-tests or in the Error state.

During self-tests: All data output via the data output interface is inhibited while self-tests are executed.

In Error state: The Boolean state variable sftk fatalError tracks whether the module is in the Error state. Most PKCS #11 functions, including all the functions that output data via the data output interface, check the sftk\_fatalError state variable and, if it is true, return the CKR\_DEVICE\_ERROR error code immediately. Only the functions that shut down and restart the module, reinitialize the module, or output status information can be invoked in the Error state.

These functions are FC\_GetFunctionList, FC\_Initialize, FC\_Finalize, FC\_GetInfo, FC\_GetSlotList, FC\_GetSlotinfo, FC\_GetTokeninfo, FC\_InitToken, FC\_CloseSession, FC\_CloseAllSessions, and FC\_WaitForSlotEvent.

#### 2.3.2 Disconnecting the output Data Path from the Key Process

During key generation and key zeroization, the Module may perform audit logging, but the audit records do not contain sensitive information. The Module does not return the function output arguments until the key generation or key zeroization is finished. Therefore, the logical paths used by output data exiting the module are logically disconnected from the processes/threads performing key generation and key zeroization.

### 2.4 Roles, Services, and Authentication

#### **2.4.1 Roles**

The module supports two distinct operator roles, User and Crypto Officer (CO). The cryptographic module implicitly maps the two roles to the services. A user is considered the owner of the thread that instantiates the module and, therefore, only one concurrent user is allowed.

The module does not support a Maintenance role or bypass capability. The module does not support authentication.

| Role | Role Description                                                                                                    | Authentication Type          |
|------|----------------------------------------------------------------------------------------------------|------------------------------|
| СО   | Crypto Officer – Installs and initializes the module. The CO can access other general-purpose services (such as message digest and random number generation services) and status services of the Module. The CO does have access to any service that utilizes the secret and private keys of the Module. The CO must control the access to the Module both before and after installation, including the management of physical access to the computer, executing the Module code as well as management of the security facilities provided by the operating system. | Role Based Authentication    |
| User | User – The User role had access to all cryptography secure services which use the secret or private keys of the Module. It is also responsible for the retrieval, updating and deletion of keys from the private key database.                                                                                                    | Role Based<br>Authentication |

Table 7 - Description of Roles

#### 2.4.2 Assumption of Roles

The CO role is implicitly assumed by an operator while installing the Module by following the instructions in Section 3.1 and while performing other CO services on the Module. The Module implements a password-based authentication for the User role. To perform any security services under the User role, an operator must log into the Module and complete an authentication procedure using the password information unique to the User role operator.

The password is passed to the Module via the API function as an input argument and will not be displayed. The return value of the function is the only feedback mechanism, which does not provide any information that could be used to guess or determine the User's password. The password is initialized by the CO role as part of the module initialization and can be changed by the User role operator.

If a User role service is called before the operator is authenticated, it returns the CKR\_USER\_NOT\_LOGGED\_IN error code. The operator must call the FC\_Login function to provide the required authentication.

Once a password has been established for the Module, the user is allowed to use the security services if and only if the user is successfully authenticated to the Module. Password establishment and authentication are required for the operation of the Module. When Module is powered off, the result of previous authentication will be cleared and the user needs to be re-authenticated.

### 2.4.3 Strength of Authentication Mechanism

The Module imposes he following requirements on the password. These requirements are enforced by the module on password initialization or change.

- The password must be at least seven characters long.
- The password must consist of characters from three or more character classes. We define five character classes: digits (0-9), ASCII lowercase letters (a-z), ASCII uppercase (A-Z), ASCII non-alphanumeric characters (space and other ASCII special characters such as '\$' and '!'), and non ASCII characters (Latin characters such as 'e', 'e', 'Greek characters such as 'e', 'e', other non-ASCII special characters such as 'e', If an ASCII uppercase letter is the first character of the password, the uppercase letter is not counted toward its character class. Similarly, if a digit is the last character of the password, the digit is not counted toward its character class.

To estimate the maximum probability that a random guess of the password will succeed, we assume that:

- The characters of the password are independent with each other.
- The password contains the smallest combination of the characters classes, which is give digits, one ASCII lowercase letter and one ASCII uppercase letter. The probability to guess every character successfully is  $(1/10)^5*(1/26)*(1/26) = 1/67,600,000$ .

Since the password can contain seven characters from any three or more of the aforementioned give character classes, the probability that a random guess of the password will succeed is less than or equals to 1/67,600,000, which is smaller than the required threshold 1/1,000,000.

After each failed authentication attempt in the FIPS Approved mode, the CryptoComply for NSS module inserts a one-second delay before returning to the caller, allowing at most 60 authentication attempts during a one-minute period. Therefore, the probability of a successful random guess of the password during a one-minute period is less than or equal to 60\*1/67,600,000 = 0.089\* (1/100,000), which is smaller than the required threshold 1/100,000.

#### 2.4.4 Services

The Module has a set of API functions denoted by FC\_xxx. All the API functions are listed in Table 8 – Module Services.

Among the module's API functions, only FC\_GetFunctionlist is exported and therefore callable by its name. All the other API functions must be called via the function pointers returned by FC\_GetFunctionlist. It returns a CK\_FUNCTION\_LIST structure containing function pointers named C\_xxx such as (\_Initialize and (\_Finalize. The C\_xxx function pointers in the CK\_FUNCTION\_LIST structure returned by FC\_GetFunctionlist point to the FC\_xxx functions .

The following convention is used to describe API function calls. Here FC\_Initialize is used as examples:

 When "call FC\_Initialize" is mentioned, the technical equivalent of "call the FC\_Initialize function via the (\_Initialize function pointer in the CK\_FUNCTION\_LIST structure returned by FC GetFunctionlist" is implied.

The Module supports Crypto-Officer services which require no operator authentication, and User services which require operator authentication. Crypto-Officer services do not require access to the secret and private keys and other CSPs associated with the user. The message digesting services are available to Crypto-Officer only when CSPs are not accessed. User services which access CSPs (e.g., FC\_GenerateKey, FC\_GenerateKeyPair) require operator authentication.

All services implemented by the module are listed in Table 8 – Module Services. The third column provides a description of each service and availability to the Crypto Officer and User, in columns 4 and 5, respectively.

Note: The message digesting functions (except FC\_DigestKey) that do not use any keys of the Module can be accessed by the Crypto-Officer role and do not require authentication to the

Module. The FC\_DigestKey API function computes the message digest (hash) of the value of a secret key, so it is available only to the User role.

| Service                         | Function                                                                              | Description                                                                                                    | СО | User |
|---------------------------------|---------------------------------------------------------------------------------------|----------------------------------------------------------------------------------------------------|----|------|
| Get the<br>Function List        | FC_GetFunctionList                                                                    | Return a pointer to the list of function pointers for the operational mode                                                                                                    | Х  |      |
| Module<br>Initialization        | FC_InitPIN                                                                            | Initialize or re-initialize a token Initialize the user's password, i.e., set the user's initial password                                                                                                    | Х  |      |
| General<br>Purpose              | FC_Initialize  FC_Finalize  FC_GetInfo                                                | Initialize the module library  Finalize (shut down) the module library  Obtain general information about the module library                                                                                                    | X  |      |
| Slot and<br>Token<br>Management | FC_GetSLotList FC_GetSlotInfo FC_GetTokenInfo FC_GetMechanismList FC_GetMechanismInfo | Obtain a list of slots in the system  Obtain information about a particular slot  Obtain information about the token (This function provides the Show Status service)  Obtain a list of mechanisms (cryptographic algorithms) supported by a token  Obtain information about a particular mechanism | X  |      |
|                                 | FC_SetPIN                                                                             | Change the user's password                                                                                                    |    | Х    |

| Service               | Function             | Description                                                                                                    | СО | User |
|-----------------------|----------------------|----------------------------------------------------------------------------------------------------|----|------|
| Session<br>Management | FC_OpenSession       | Open a connection (session) between an application and a                                                                        | Х  |      |
|                       |                      | particular token                                                                                                    |    |      |
|                       | FC_CloseSession      | Close a session                                                                                                    |    |      |
|                       | FC_CloseAllSessions  | Close all sessions with a token                                                                                                 |    |      |
|                       | FC_GetSessionInfo    | Obtain information the session (This function provides the Show Status service)                                                 |    |      |
|                       | FC_GetOperationState | Save the state of the cryptographic operations in a session (This function is only implemented for message digest operations)   |    |      |
|                       | FC_SetOperationState | Restore the state of the cryptographic operations in a session (This function is only implemented for message digest operations |    |      |
|                       | FC_Login             | Log into a token                                                                                                    |    | Х    |
|                       | FC_Logout            | Log out from a token                                                                                                    |    |      |
| Object<br>Management  | FC_CreateObject      | Creat a new object                                                                                                    | Х  |      |
| Wanagement            | FC_CopyObject        | Create a copy of an object                                                                                                    |    |      |
|                       | FC_DestroyObject     | Destroy an object                                                                                                    |    |      |
|                       | FC_GetObjectSize     | Obtain the size of an object in bytes                                                                                           |    |      |
|                       | FC_GetAttributeValue | Obtain an attribute value of an object                                                                                          |    |      |
|                       | FC_SetAttributeValue | Modify an attribute value of an object                                                                                          |    |      |
|                       | FC_FindObjectsInit   | Initialize an object search operation                                                                                           |    |      |
|                       | FC_FindObjects       | Continue an object search operation                                                                                             |    |      |
|                       | FC_FindObjectsFinal  | Finish an object search operation                                                                                               |    |      |

| Service           | Function         | Description                                                                                                    | СО | User |
|-------------------|------------------|----------------------------------------------------------------------------------------------------|----|------|
| Encryption        | FC_EncryptInit   | Initialize an encryption operation                                                                                                    |    | Х    |
| and<br>Decryption | FC_Encrypt       | Encrypt single-part data                                                                                                    |    |      |
|                   | FC_EncryptUpdate | Continue a multiple-part encryption operation                                                                                              |    |      |
|                   | FC_EncryptFinal  | Finish a multiple-part encryption operation                                                                                                |    |      |
|                   | FC_DecryptInit   | Initialize a decryption operation                                                                                                    |    |      |
|                   | FC_Decrypt       | Decrypt single-part encrypted data                                                                                                    |    |      |
|                   | FC_DecryptUpdate | Continue a multiple-part decryption operation                                                                                              |    |      |
|                   | FC_DecryptFinal  | Finish a multiple-part decryption operation                                                                                                |    |      |
| Message<br>Digest | FC_DigestInit    | Initialize a message-digesting operation                                                                                                   | Х  |      |
|                   | FC_Digest        | Digest single-part data                                                                                                    |    |      |
|                   | FC_DigestUpdate  | Continue a multiple-part digesting operation                                                                                               |    |      |
|                   | FC_DigestFinal   | Finish a multiple-part digesting operation                                                                                                 |    |      |
|                   | FC_DigestKey     | Continue a multiple-part message-<br>digestion operation by digesting the<br>value of a secret key as part of the<br>data already digested |    | Х    |

| Service           | Function             | Description                                                                            | СО | User |
|-------------------|----------------------|----------------------------------------------------------------------------------------|----|------|
| Signature         | FC_SignInit          | Initialize a signature operation                                                       |    | Х    |
| Generation<br>and | FC_Sign              | Sign single part data                                                                  |    |      |
| Verification      | FC_SignUpdate        | Continue a multiple-part signature operation                                           |    |      |
|                   | FC_SignFinal         | Finish a multiple-part signature operation                                             |    |      |
|                   | FC_SignRecoverInit   | Initialize a signature operation, where the data can be recovered from the signature   |    |      |
|                   | FC_SignRecover       | Sign single-part data, where the data can be recovered from the signature              |    |      |
|                   | FC_VerifyInit        | Initialize a verification operation                                                    |    |      |
|                   | FC_Verify            | Verify a signature on single-part data                                                 |    |      |
|                   | FC_VerifyUpdate      | Continue a multiple-part verification operation                                        |    |      |
|                   | FC_VerifyFinal       | Finish a multiple-part verification operation                                          |    |      |
|                   | FC_VerifyRecoverInit | Initialize a verification operation, where the data is recovered from the signature    |    |      |
|                   | FC_VerifyRecover     | Verify a signature on single-part data, where the data is recovered from the signature |    |      |

| Service                                      | Function               | Description                                                                                                    | СО | User |
|----------------------------------------------|------------------------|----------------------------------------------------------------------------------------------------|----|------|
| Dual-function<br>Cryptographic<br>Operations | FC_DigestEncryptUPdate | Continue a multiple-part digesting and encryption operation                                                                                                    |    | Х    |
| Орегасіонз                                   | FC_DecryptDigestUpdate | Continue a multiple-part decryption and digesting operation                                                                                                    |    |      |
|                                              | FC_SignEncryptUpdate   | Continue a multiple-part signing and encryption operation                                                                                                    |    |      |
|                                              | FC_DecryptVerifyUpdate | Continue a multiple-part decryption and verify operation                                                                                                    |    |      |
| Key<br>Management                            | FC_GenerateKey         | Generate a secret key (Also used by TLS to generate a pre-master secret)                                                                                                    |    | Х    |
|                                              | FC_GenerateKeyPair     | Generate a public/private key pair (This function performs the pair-wise consistency tests)                                                                                                    |    |      |
|                                              | FC_WrapKey             | Wrap (encrypt) a key using one of<br>the following mechanisms allowed in<br>FIPS mode through December 31 <sup>st</sup><br>2017 per IG D.9: (1) AES encryption<br>(2) Triple-DES encryption (3) RSA<br>encryption |    |      |
|                                              | FC_UnwrapKey           | Unwrap (decrypt) a key using one of the following mechanisms allowed in FIPS mode through December 31 <sup>st</sup> 2017 per IG D.9: (1) AES decryption (2) Triple-DES decryption (3) RSA decryption              |    |      |
|                                              | FC_DeriveKey           | Derive a key from TLS master secret which is derived from TLS pre-master secret                                                                                                    |    |      |
| Random<br>Number                             | FC_SeedRandom          | Mix in additional seed material to the random number generator                                                                                                    | Х  |      |
| Generation                                   | FC_GenerateRandom      | Generate random data (This function performs the continuous random generator test)                                                                                                    |    |      |

| Service                            | Function                                                     | Description                                                                          | СО | User |
|------------------------------------|--------------------------------------------------------------|--------------------------------------------------------------------------------------|----|------|
| Parallel<br>Function<br>Management | FC_GetFunctionStatus                                         | A legacy function, which simply returns the value 0x00000051 (function not parallel) | X  |      |
|                                    | FC_CalcelFunction                                            | A legacy function, which simply returns the value 0x00000051 (function not parallel) |    |      |
| Self Tests                         | N/A                                                          | The self tests are performed automatically when loading the module                   | Х  |      |
| Zeroization                        | FC_InitToken FC_Finalize FC_CloseSession FC_CloseAllSessions | All CSPs are automatically zeroized when freeing the cipher handle                   | Х  |      |
|                                    | FC_DestroyObjects                                            |                                                                                      |    | Х    |

Table 8 - Module Services

Table 9 lists all the services available in non-Approved mode with API function and the non-Approved algorithm that the function may invoke. Please note that the functions are the same as the ones listed in Table 8, but the underneath non-Approved algorithms are invoked. Please also refer to Table 4 for the non-Approved algorithms. If any service invokes the non-Approved algorithms, then the module will enter non-Approved mode implicitly.

| Service                   | Function                   | Non-Approved Algorithm Invoked                                                     |
|---------------------------|----------------------------|------------------------------------------------------------------------------------|
| Encryption and Decryption | FC_EncryptInit  FC Encrypt | AES GCM mode, AES CTS mode, Camellia, DES, RC2, RC4, RC5, SEED, Two-key Triple-DES |
|                           | FC_EncryptUpdate           |                                                                                    |
|                           | FC_EncryptFinal            |                                                                                    |

| Service                                      | Function               | Non-Approved Algorithm Invoked                                                                      |
|----------------------------------------------|------------------------|----------------------------------------------------------------------------------------------------|
|                                              | FC_DecryptInit         | AES CTS mode, Camellia, DES, RC2, RC4, RC5, SEED                                                    |
|                                              | FC_Decrypt             |                                                                                                    |
|                                              | FC_DecryptUpdate       |                                                                                                    |
|                                              | FC_DecryptFinal        |                                                                                                    |
| Message                                      | FC_DigestInit          | MD2, MD5                                                                                            |
| Digest                                       | FC_DigestUpdate        |                                                                                                    |
|                                              | FC_DigestKey           |                                                                                                    |
|                                              | FC_DigestFinal         |                                                                                                    |
| Signature                                    | FC_SignInit            | DSA signature generation with non-compliant key                                                     |
| Generation and                               | FC_Sign                | size, RSA signature generation with non-compliant key size                                          |
| Verification                                 | FC_SignUpdate          |                                                                                                    |
|                                              | FC_SignFinal           |                                                                                                    |
|                                              | FC_SignRecoverInit     |                                                                                                    |
|                                              | FC_SignRecover         |                                                                                                    |
|                                              | FC_VerifyInit          | DSA signature verification with non-compliant key                                                   |
|                                              | FC_Verify              | size, RSA signature verification with non-compliant key size                                        |
|                                              | FC_VerificyUpdate      |                                                                                                    |
|                                              | FC_VerifyFinal         |                                                                                                    |
|                                              | FC_VerifyRecoverInit   |                                                                                                    |
|                                              | FC_VerifyRecover       |                                                                                                    |
| Dual-function<br>Cryptographic<br>Operations | FC_DigestEncryptUpdate | MD2, MD5, AES GCM mode, AES CTS mode,<br>Camellia, DES, RC2, RC4, RC5, SEED, Two-key Triple-<br>DES |

| Service           | Function               | Non-Approved Algorithm Invoked                                                                                                    |  |  |  |  |  |  |
|-------------------|------------------------|----------------------------------------------------------------------------------------------------|--|--|--|--|--|--|
|                   | FC_DecryptDigestUpdate | AES STS mode, Camellia, DES RC2, RC4, RC5, SEED, MD2, MD5                                                                                                    |  |  |  |  |  |  |
|                   | FC_SignEncryptUpdate   | DSA signature generation with non-compliant key size, RSA signature generation with non-compliant key size, AES GCM mode, AES CTS mode, Camellia, DES, RC2, RC4, RC5, SEED, Two-key Triple-DES |  |  |  |  |  |  |
|                   | FC_DecryptVerifyUpdate | AES CTS mode, Camellia, DES, RC2, RC4, RC5, SEED, DSA signature verification with non-compliant key size, RSA signature verification with non-compliant key size                               |  |  |  |  |  |  |
| Key<br>Management | FC_GenerationKeyPair   | DSA domain parameter generation, DSA domain parameter verification with non-compliant key size, DSA key pair generation with non-compliant key size, RSA key pair generation                   |  |  |  |  |  |  |
|                   | FC_KeyWrapKey          | AES key wrapping (encrypt), Triple-DES key wrapping (encrypt) using Two-key Triple-DES, RSA key wrapping (encrypt) with non-compliant key size                                                 |  |  |  |  |  |  |
|                   | FC_UnwrapKey           | AES key wrapping (encrypt), Triple-DES key wrapping (decrypt) using Two-key Triple-DES, RSA key wrapping (decrypt) with non-compliant key size                                                 |  |  |  |  |  |  |
|                   | FC_DeriveKey           | Diffie-Hellman key agreement with non-compliant key size, J-PAKE key agreement                                                                                                    |  |  |  |  |  |  |

Table 9 – Services in Non-Approved Mode

Table 10 – CSP Access Rights within Services defines the relationship between access to CSPs and the different module services. The modes of access shown in the table are defined as:

**G** = Generate: The module generates the CSP.

**R** = Read: The module reads the CSP. The read access is typically performed before the module uses the CSP.

**E** = Execute: The module executes using the CSP.

**W** = Write: The module writes the CSP. The write access is typically performed after a CSP is imported into the module, when the module generates a CSP, or when the module overwrites an existing CSP.

**Z** = Zeroize: The module zeroizes the CSP.

|                       |          | CSPs CSPs           |                  |                    |                  |           |                                    |                     |                       |                   |                                      |                                         |                |
|-----------------------|----------|---------------------|------------------|--------------------|------------------|-----------|------------------------------------|---------------------|-----------------------|-------------------|--------------------------------------|-----------------------------------------|----------------|
| Service               | AES keys | Triple-DES bit keys | DSA private keys | ECDSA private keys | RSA Private Keys | HMAC Keys | DRBG entropy input string and seed | DRBG V and C values | TLS pre-master secret | TLS Master Secret | Diffie-Hellman private<br>components | EC Diffie-Hellman<br>private components | User Passwords |
| Get the Function List | -        | -                   | -                | -                  | -                | -         | -                                  | -                   | -                     | -                 | -                                    | -                                       | -              |
| Module Initialization | Z        | Z                   | Z                | Z                  | Z                | Z         | Z                                  | Z                   | Z                     | Z                 | Z                                    | Z                                       | ZW             |
| General Purpose       | Z        | Z                   | Z                | Z                  | Z                | Z         | Z                                  | Z                   | Z                     | Z                 | Z                                    | Z                                       | Z              |

|                                        | CSPs     |                     |                  |                    |                  |           |                                       |                     |                       |                   |                                      |                                         |                |
|----------------------------------------|----------|---------------------|------------------|--------------------|------------------|-----------|---------------------------------------|---------------------|-----------------------|-------------------|--------------------------------------|-----------------------------------------|----------------|
| Service                                | AES keys | Triple-DES bit keys | DSA private keys | ECDSA private keys | RSA Private Keys | HMAC Keys | DRBG entropy input<br>string and seed | DRBG V and C values | TLS pre-master secret | TLS Master Secret | Diffie-Hellman private<br>components | EC Diffie-Hellman<br>private components | User Passwords |
| Slot and Token Management              | -        | -                   | -                | -                  | -                | -         | -                                     | -                   | -                     | -                 | -                                    | -                                       | RW             |
| Session Management                     | Z        | Z                   | Z                | Z                  | Z                | Z         | Z                                     | Z                   | Z                     | Z                 | Z                                    | Z                                       | ZR             |
| Object Management                      | RWZ      | RWZ                 | RWZ              | RWZ                | RWZ              | RWZ       | RWZ                                   | RWZ                 | RWZ                   | RWZ               | RWZ                                  | RWZ                                     | RWZ            |
| Encryption and Decryption              | R        | R                   | -                | -                  | -                | -         | -                                     | -                   | -                     | -                 | -                                    | -                                       | -              |
| Message Digest                         | -        | -                   | -                | -                  | -                | R         | -                                     | -                   | -                     | -                 | -                                    | -                                       | -              |
| Signature Generation and Verification  | -        | -                   | R                | R                  | R                | R         | -                                     | -                   | -                     | -                 | _                                    | -                                       | -              |
| Dual-function Cryptographic Operations | R        | R                   | R                | R                  | R                | R         | -                                     | -                   | -                     | -                 | -                                    | -                                       | -              |
| Key Management                         | W        | W                   | -                | -                  | -                | W         | -                                     | -                   | RW                    | -                 | W                                    | W                                       | -              |
| Random Number Generation               | -        | -                   | -                | -                  | -                | -         | RW                                    | RW                  | -                     | -                 | -                                    | -                                       | -              |

FIPS 140-2 Non-Proprietary Security Policy: CryptoComply for NSS

|                              |          |                     |                  |                    |                  |           | CSPs                                  |                     |                       |                   |                                      |                                         |                |
|------------------------------|----------|---------------------|------------------|--------------------|------------------|-----------|---------------------------------------|---------------------|-----------------------|-------------------|--------------------------------------|-----------------------------------------|----------------|
| Service                      | AES keys | Triple-DES bit keys | DSA private keys | ECDSA private keys | RSA Private Keys | HMAC Keys | DRBG entropy input<br>string and seed | DRBG V and C values | TLS pre-master secret | TLS Master Secret | Diffie-Hellman private<br>components | EC Diffie-Hellman<br>private components | User Passwords |
| Parallel Function Management | -        | -                   | -                | -                  | -                | -         | -                                     | -                   | -                     | -                 | -                                    | -                                       | -              |
| Self Tests                   | -        | -                   | R                | -                  | -                | -         | -                                     | _                   | -                     | -                 | -                                    | -                                       | -              |
| Zeroization                  | Z        | Z                   | Z                | Z                  | Z                | Z         | Z                                     | Z                   | Z                     | Z                 | Z                                    | Z                                       | Z              |

Table 10 – CSP Access Rights within Services

## 2.5 Physical Security

The module is a software-only module and does not have physical security mechanisms.

## 2.6 Operational Environment

The module operates in a modifiable operational environment under the FIPS 140-2 definitions.

The module runs on a GPC running one of the operating systems specified in the approved operational environment list in this section. Each approved operating system manages processes and threads in a logically separated manner. The module's user is considered the owner of the calling application that instantiates the module.

In FIPS Approved mode, the ptrace system call, the debugger gdb, and the strace shall not be used. In addition, other tracing mechanisms offered by the Linux environment, such as ftrace or styemtap, shall not be used.

The module was tested on the following platforms:

| Hardware           | Processor             | Operating System         | w/AES-NI | Without<br>AES-NI |
|--------------------|-----------------------|--------------------------|----------|-------------------|
| HP Proliant DL380p | Intel® Xeon® E5- 2600 | Red Hat Enterprise Linux | Yes      | Yes               |
| Gen8               | v2 product family     | 7.1                      |          |                   |

Table 11 - FIPS Tested Configurations

Compliance is maintained for other versions of the respective operating system family where the binary is unchanged. No claim can be made as to the correct operation of the module or the security strengths of the generated keys when ported to an operational environment which is not listed on the validation certificate.

The GPC(s) used during testing met Federal Communications Commission (FCC) FCC Electromagnetic Interference (EMI) and Electromagnetic Compatibility (EMC) requirements for business use as defined by 47 Code of Federal Regulations, Part15, Subpart B. FIPS 140-2 validation compliance is maintained when the module is operated on other versions of the GPOS running in single user mode, assuming that the requirements outlined in NIST IG G.5 are met.

#### 2.7 Self-Tests

Each time the module is powered up, it tests that the cryptographic algorithms still operate correctly and that sensitive data have not been damaged. Power-up self—tests are available on demand by power cycling the module.

Page 32 of 40

On power-up or reset, the module performs the self-tests that are described in Table 12 – Power-Up Self-Tests

All KATs must be completed successfully prior to any other use of cryptography by the module. If one of the KATs fails, the module enters the Self-Test Failure error state. The Module returns the error code CKR\_DEVICE\_ERROR to the calling application to indicate the Error state. The Module needs to be reinitialized in order to recover from Error state.

### 2.7.1 Power-Up Self-Tests

| Test Target           | Description                                              |
|-----------------------|----------------------------------------------------------|
| AES                   | KATs for ECB and CB modes: encryption and                |
|                       | decryption are tested separately                         |
| Triple-DES            | KATs for ECB and CBC modes: encryption and               |
|                       | decryption are tested separately                         |
| DSA                   | KAT: signature generation and verification are           |
|                       | tested separately                                        |
| ECDSA                 | KAT: signature generation and verification are           |
|                       | tested separately                                        |
| RSA                   | KAT: encryption and decryption are tested                |
|                       | separately                                               |
|                       | KAT: signature generation and verification are           |
|                       | tested separately                                        |
| SHA-1, SHA-224, SHA-  | KAT                                                      |
| 256, SHA-384 and SHA- |                                                          |
| 512                   |                                                          |
| HMAC-SHA-1, HMAC-     | KAT                                                      |
| SHA-224, HMAC-SHA-    |                                                          |
| 256, HMAC-SHA-384     |                                                          |
| and HMAC-SHA-512      |                                                          |
| NIST SP800-90A Hash   | KAT                                                      |
| DRBG                  |                                                          |
| Module Integrity      | DSA signature verification with 2048 bit key and SHA-256 |

Table 12 – Power-Up Self-Tests

#### 2.7.2 Conditional Self-Tests

The following table provides the lists of Pairwise Consistency Tests (PCT) and Continuous Random Number Generator Test (CRNGT) as the conditional self-tests. If any of the conditional test fails, the Module enters the Error sate. It returns the error code CKR\_DEVICE\_ERROR to the calling application to indicate the Error sate. The Module needs to be reinitialized in order to recover from the Error sate.

| Test Target Description |
|-------------------------|
|-------------------------|

| Test Target         | Description                  |
|---------------------|------------------------------|
| DSA                 | PCT for DSA key generation   |
| ECDSA               | PCT for ECDSA key generation |
| RSA                 | PCT for RSA key generation   |
| NIST SP800-90A DRBG | CRNGT                        |

Table 13 – Conditional Self-Tests

## 2.8 Mitigation of Other Attacks

The Module is designed to mitigate the following attacks:

| Attack            | Mitigation Mechanism              | Specific Limit                       |
|-------------------|-----------------------------------|--------------------------------------|
| Timing attacks on | RSA Blinding                      | None                                 |
| RSA               | Timing attack on RSA Was first    |                                      |
|                   | demonstrated by Paul Kocher in    |                                      |
|                   | 1996 [P.Kocher], who              |                                      |
|                   | contributed the mitigation code   |                                      |
|                   | to our module. Most recently      |                                      |
|                   | Boneh and Brumley [D. Boneh]      |                                      |
|                   | showed that RSA blinding is an    |                                      |
|                   | effective defense against timing  |                                      |
|                   | attacks on RSA.                   |                                      |
| Cache-timing      | Cache invariant module            | This mechanism requires intimate     |
| attacks on the    | exponentiation                    | knowledge of the cache line sizes of |
| modular           | This is a variant of a modular    | the processor. The mechanism may     |
| exponentiation    | exponentiation implementation     | be ineffective when the module is    |
| operation used In | that Colin Percival [C. Percival] | running on a processor whose chase   |
| RSA and DSA       | showed to defend against cache-   | line sizes are unknown.              |
|                   | timing attacks                    |                                      |
| Arithmetic errors | Double-checking RSA signatures    | None                                 |
| in RSA signatures | Arithmetic errors in RSA          |                                      |
|                   | signatures might leak the private |                                      |
|                   | key. Ferguson and Schneier [N.    |                                      |
|                   | Ferguson] recommend that every    |                                      |
|                   | RSA signature generation should   |                                      |
|                   | verify the signature just         |                                      |
|                   | generated.                        |                                      |

Table 14 – Mitigation of Other Attacks

## 3 Security Rules and Guidance

## 3.1 Crypto Officer Guidance

The module is provided directly to solution developers and is not available for direct download to the general public. The module and its host application are to be installed on an operating system specified in Section 2.6 or one where portability is maintained.

#### 3.1.1 Access to Audit Data

The Module may use the Unix syslog function and the audit mechanism proved by the operating system to audit events. Auditing is turned off by default. Auditing capability must be turned on as part of the initialization procedures by setting the environment variable NSS\_ENABLE\_AUDIT to 1. The Crypto-Officer must also configure the operating system's audit mechanism.

The Module uses the syslog function to audit events, so that audit data are stored int the system log. Only the root user can modify the system log. Ion some platforms, only the root user can read the system log: on other platforms, all user can read the system log. The system log is usually under /var/log directory. The exact location of the system log is specified in the /ext/syslog.conf file. The Module uses the default user facility and the info, warning, and err severity levels for its log messages.

The Module can also be configured to use the audit mechanism provided by the operating system to audit events. The audit data would then be stored in the system audit log. Only the root user can read or modify the system audit log. To turn on this capability it is necessary to create a symbolic link from the library file /usr/lib/libaudit.so.0 to /usr/lib.libaudit.so.1.0.0 (on 32-bit platforms) and /usr/lib64/libaudit.so.0 to /usr/lib64/libaudit.so.1.0.0 (on 64-bit platforms).

### 3.2 User Guidance

The Module must be operated in FIPS Approved mode to ensure that FIPS 140-2 validated cryptographic algorithms and security functions are used.

The following module initialization steps must be followed by the Crypto-Officer before starting to use the NSS module:

- Set the environment variables NSS\_ENABLE\_AUDIT to 1 before using the Module with an application
- Use the application to get the function pointer list using the API "FC GetFunctionList".
- Use the API FC\_Initialize to initialize the module and ensure that it returns CKR\_OK. A return code other than CKR\_OK means the Module is not initialized correctly, and in that case, the module must be reset and initialized again.

- For the first login, provide a NULL password and login using the fucntion pointer C\_Login, which will in-turn call FC\_Login API of the Module. This is required to set the initial NSS User password.
- Now, set the initial NSS User role password using the function pointer C\_INITPIN. This
  will call the module's API FC\_InitPIN API. Then, logout suing the function pointer
  C\_Logput, which will call the module's API FC\_Logout.
- The NSS User role can now be assumed on the Module by logging in using the User password. The Crypto-Officer role can be implicitly assumed by performing the Crypto=Officer services as listed in section 3.1.

The Module can be configured to use different private key database formats: key3.db or key4.db. "key3.db" format is based on the Berkeley DataBase engine and should be used by more than one process concurrently. "key4.db" format is based on SQL DataBased engine and can be used concurrently by multiple processes. Both databases are considered outside the Module's logical boundary and all data stored in these databases is considered stored in plaintext. The interface code of the Module that accesses data stored in the database is considered part of the cryptographic boundary.

Secret and private keys. [plaintext passwords and other security-relevant data items are maintained under the control of the cryptographic module. Secret and private keys must be passed to the calling application in encrypted from with FC\_UnwrapKey and entered from calling application in encrypted form with FC\_UnwrapKey. The key transport methods allowed for this purpose in FIPS Approved mode are AES, Triple-DES and RSA key wrapping using the corresponding Approved modes and key sizes. Note: If the secret and private keys passed to the calling application are encrypted using a symmetric key algorithm, the encryption key may be derived from a password. In such a case, they should be considered to be in plaintext form in the FIPS Approved mode.

Automated key transport methods must use FC\_WrapKey and FC\_UnwrapKey to output or input secret and private keys from or to the module.

All Cryptographic keys used in the FIPS Approved mode of operation must be generated in the FIPS Approved mode or imported while running in the FIPS Approved mode.

#### 3.2.1 TLS Operations

The Module does not implement the TLS protocol. The Module implements the cryptographic operations, including TLS-specific key generation and derivation operations, which can be used to implement the TLS protocol.

#### 3.2.2 RSA and DSA Keys

The Module allows the use of 1024 bits RSA and DSA keys for legacy purposes including signature generation, which is disallowed to be used in FIPS Approved mode as per NIST SP800-131A. Therefore, the cryptographic operations with the non-approved key sizes will result in the module operating in non-Approved mode implicitly.

Page 36 of 40

The Approved algorithms shall not use the RSA keys generated by the module's non-Approved RSA key generation method.

## 3.3 Handling Self-Test Errors

When the Module enters the Error state, it needs to be reinitialized to resume normal operation. Reinitialization is accomplished by calling FC Finalize followed by FC Initialize.

#### 3.4 Basic Enforcement

The module design corresponds to the Module security rules. This section documents the security rules enforced by the cryptographic module to implement the security requirements of this FIPS 140-2 Level 1 module.

- 1. The module provides two distinct operator roles: User and Cryptographic Officer.
- 2. The module does not provide authentication.
- 3. The operator may command the module to perform the power up self-tests by cycling power or resetting the module.
- 4. Power-up self-tests do not require any operator action.
- 5. Data output is inhibited during key generation, self-tests, zeroization, and error states.
- 6. Status information does not contain CSPs or sensitive data that if misused could lead to a compromise of the module.
- 7. There are no restrictions on which keys or CSPs are zeroized by the zeroization service.
- 8. The module does not support concurrent operators.
- 9. The module does not have any external input/output devices used for entry/output of data.
- 10. The module does not enter or output plaintext CSPs from the module's physical boundary.
- 11. The module does not output intermediate key values.

# 4 References and Acronyms

## 4.1 References

| Abbreviation | Full Specification Name                                                                                                    |
|--------------|----------------------------------------------------------------------------------------------------|
| FIPS 140-2   | Security Requirements for Cryptographic modules, May 25, 2001                                                                     |
| FIPS 180-4   | Secure Hash Standard (SHS)                                                                                                    |
| FIPS 186-4   | Digital Signature Standard (DSS)                                                                                                  |
| FIPS 197     | Advanced Encryption Standard                                                                                                    |
| FIPS 198-1   | The Keyed-Hash Message Authentication Code (HMAC)                                                                                 |
| IG           | Implementation Guidance for FIPS PUB 140-2 and the Cryptographic                                                                  |
|              | Module Validation Program                                                                                                    |
| PKCS#1 v2.1  | RSA Cryptography Standard                                                                                                    |
| PKCS#5       | Password-Based Cryptography Standard                                                                                              |
| PKCS#11      | "PKCS #11 v2.20: Cryptographic Token Interface Standard", 2004.                                                                   |
| SP 800-38A   | Recommendation for Block Cipher Modes of Operation: Three Variants of Ciphertext Stealing for CBC Mode                            |
| SP 800-38D   | Recommendation for Block Cipher Modes of Operation: Galois/Counter<br>Mode (GCM) and GMAC                                         |
| SP 800-38F   | Recommendation for Block Cipher Modes of Operation: Methods for Key<br>Wrapping                                                   |
| SP 800-56A   | Recommendation for Pair-Wise Key Establishment Schemes Using Discrete Logarithm Cryptography                                      |
| SP 800-67    | Recommendation for the Triple Data Encryption Algorithm (TDEA) Block Cipher                                                       |
| SP 800-89    | Recommendation for Obtaining Assurances for Digital Signature Applications                                                        |
| SP 800-90A   | Recommendation for Random Number Generation Using Deterministic Random Bit Generators                                             |
| P.Kocher     | P.Kocher, "Timing Attacks on Implementations of Diffie-Hellman, RSA,                                                              |
|              | DSS, and Other Systems", CRYPTO '96 Lecture Notes in Computer Science,                                                            |
|              | Vol. 1109, pp. 104-113, Springer Verlag, 1996. http://www.cryptography.                                                           |
| D. D l       | com/t imingatt ack/                                                                                                    |
| D. Boneh     | D. Boneh and D. Brumley. "Remote Timing Attacks are Practical", http://crypt o.stanford.edu/- dabo/abstracts/ssl-t iming.html     |
| C. Percival  | C. Percival, "Cache Missing for Fun Profit",                                                                                      |
|              | http://www.daemonology.net/papers/htt.pdf                                                                                         |
| N. Ferguson  | N. Ferguson and B. Schneier, Practical Cryptography, Sec. 16.1.4 "Checking RSA Signatures", p. 286, Wiley Publishing, Inc., 2003. |

Table 15 – References

## 4.2 Acronyms

The following table defines acronyms found in this document:

| Acronym | Term                                         |
|---------|----------------------------------------------|
| AES     | Advanced Encryption Standard                 |
| API     | Application Programming Interface            |
| CAVP    | Cryptographic Algorithm Validation Program   |
| CBC     | Cipher-Block Chaining                        |
| CCM     | Counter with CBC-MAC                         |
| CMVP    | Cryptographic Module Validation Program      |
| СО      | Crypto Officer                               |
| CPU     | Central Processing Unit                      |
| CSP     | Critical Security Parameter                  |
| CTR     | Counter-mode                                 |
| CVL     | Component Validation List                    |
| DES     | Data Encryption Standard                     |
| DRAM    | Dynamic Random Access Memory                 |
| DRBG    | Deterministic Random Bit Generator           |
| DSA     | Digital Signature Algorithm                  |
| ECB     | Electronic Code Book                         |
| ECC     | Elliptic Curve Cryptography                  |
| ECDSA   | Elliptic Curve Digital Signature Algorithm   |
| EMC     | Electromagnetic Compatibility                |
| EMI     | Electromagnetic Interference                 |
| FCC     | Federal Communications Commission            |
| FIPS    | Federal Information Processing Standard      |
| GCM     | Galois/Counter Mode                          |
| GMAC    | Galois Message Authentication Code           |
| GPC     | General Purpose Computer                     |
| HMAC    | (Keyed-) Hash Message Authentication Code    |
| IG      | Implementation Guidance                      |
| IV      | Initialization Vector                        |
| KAS     | Key Agreement Scheme                         |
| KAT     | Known Answer Test                            |
| MAC     | Message Authentication Code                  |
| MD5     | Message Digest algorithm MD5                 |
| N/A     | Non Applicable                               |
| NDRNG   | Non Deterministic Random Number Generator    |
| NIST    | National Institute of Science and Technology |
| OCB     | Offset Codebook Mode                         |
| OFB     | Output Feedback                              |
| OS      | Operating System                             |

Page 39 of 40

FIPS 140-2 Non-Proprietary Security Policy: CryptoComply for NSS

| Acronym | Term                              |
|---------|-----------------------------------|
| PKCS    | Public-Key Cryptography Standards |
| RSA     | Rivest, Shamir, and Adleman       |
| SHA     | Secure Hash Algorithm             |
| TCBC    | TDEA Cipher-Block Chaining        |
| TCFB    | TDEA Cipher Feedback Mode         |
| TDEA    | Triple Data Encryption Algorithm  |
| TDES    | Triple Data Encryption Standard   |
| TECB    | TDEA Electronic Codebook          |
| TOFB    | TDEA Output Feedback              |
| TLS     | Transport Layer Security          |
| USB     | Universal Serial Bus              |

Table 16 – Acronyms and Terms